## ASUS ROG Phone 6D Ultimate (AI2203) VoLTE

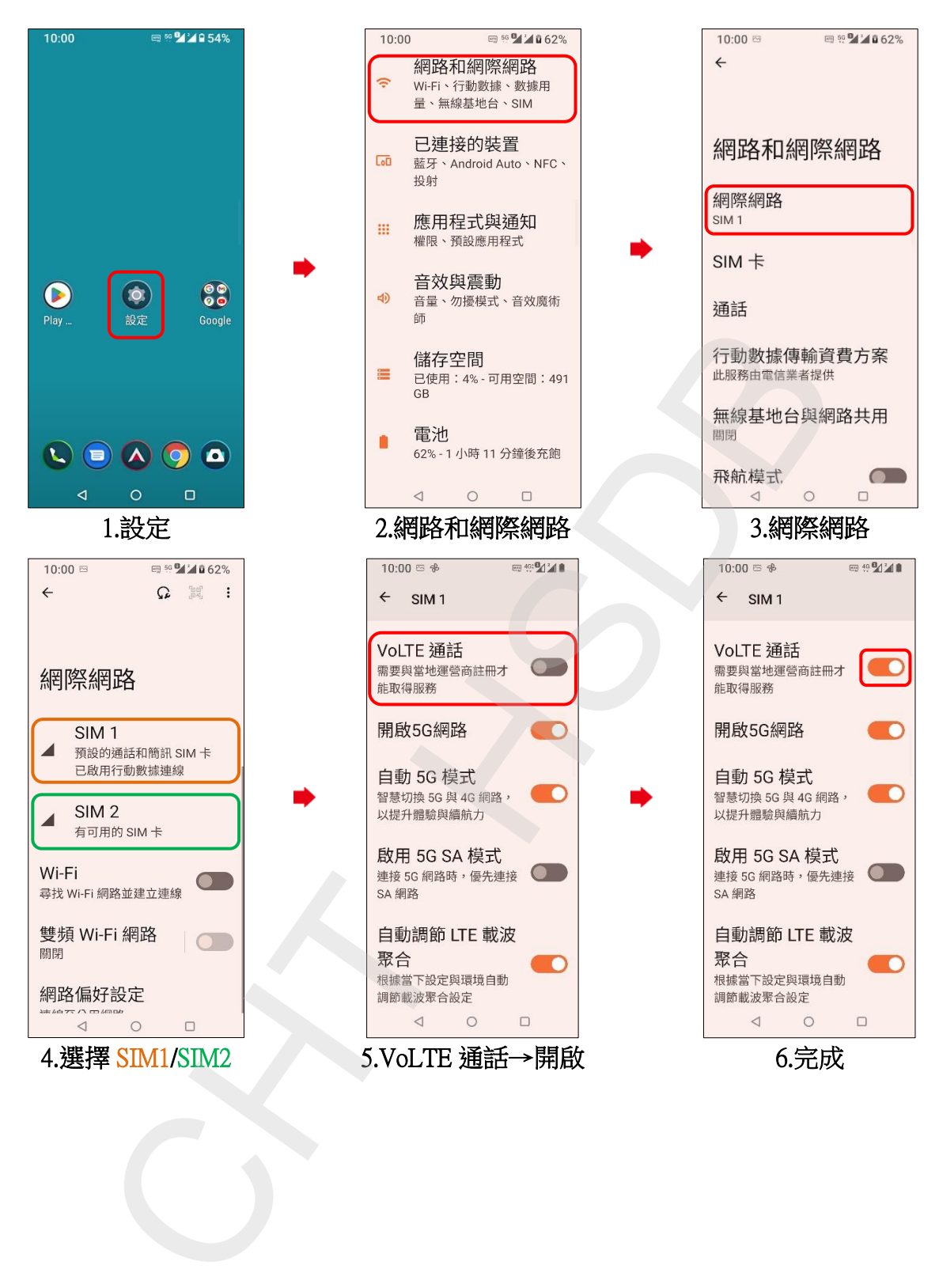